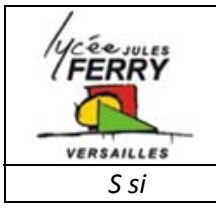

## **Introduction aux transmissions de données**

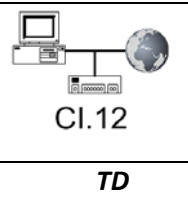

## **Adressage IP**

Les ordinateurs du lycée sont connectés à un réseau local. Un des ordinateurs de la salle 105 possède l'adresse IP 172.16.105.3. Le masque de réseau est 255.255.0.0.

**Q1**. Ecrire en binaire l'adresse IP de l'ordinateur :

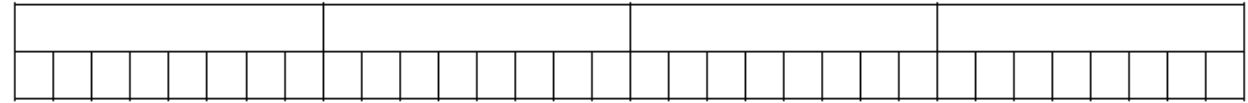

**Q2**. Ecrire en binaire le masque de réseau :

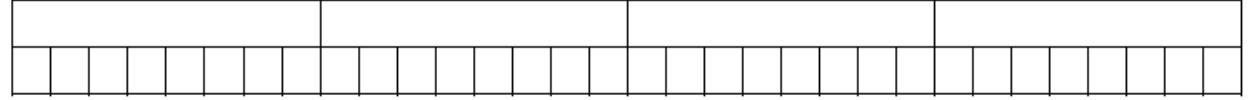

**Q3**. Combien de bits sont utilisés pour l'identifiant réseau (net-id) :

**Q4**. Déterminer l'identifiant de réseau :

**Q5**. Quelle est l'adresse du réseau local :

**Q6**. Quelle est l'adresse de diffusion générale (broadcast) :

**Q7**. Indiquer la plus petite et la plus grande des adresses attribuables à une machine de ce réseau

## **Description d'un réseau local (pédagogique) d'un lycée**

Le synoptique (page suivante) présente l'organisation matérielle d'un réseau pédagogique d'un lycée. Les quelques 400 machines (ordinateurs et imprimantes) qui y sont connectées ne sont pas représentées.

**1** : Modem ADSL

**2** : SLIS (Serveur Linux pour l'Internet Scolaire). Il assure les services : routeur, proxy et pare-feu). Il est équipé de 2 cartes réseau et possède 2 adresses IP. Une IP pour Internet (80.15.133.16) et une IP pour le réseau local (172.16.0.1).

**3** : Serveur Windows Server 2003. Il assure les services DNS et DHCP. Son adresse IP est 172.16.0.3

- **4** : Serveur Novell, C'est le serveur de données et d'impression. Son adresse IP est 172.16.0.5
- **5** : Serveur Windows 2000. Il contient la base de données ex libris. Son adresse IP est 172.16.0.6
- **6** : Commutateur HP Procurve 6108 doté de 8 ports de communication avec un débit de 1 Gigabit/s
- **7** : Commutateur HP Procurve 2650 doté de 48 ports 100 Mbit/s et de 2 ports 1 Gbit/s

**Q9**. Identifier les supports de communication.

Liaison ADSL, débit de 8 Mbits/s garanti Liaison Ethernet 100 Mbit/s sur câble de paires torsadées. Liaison Ethernet 1 Gbit/s sur câble de paires torsadées. Liaison Ethernet 1 Gbit/s sur fibre optique

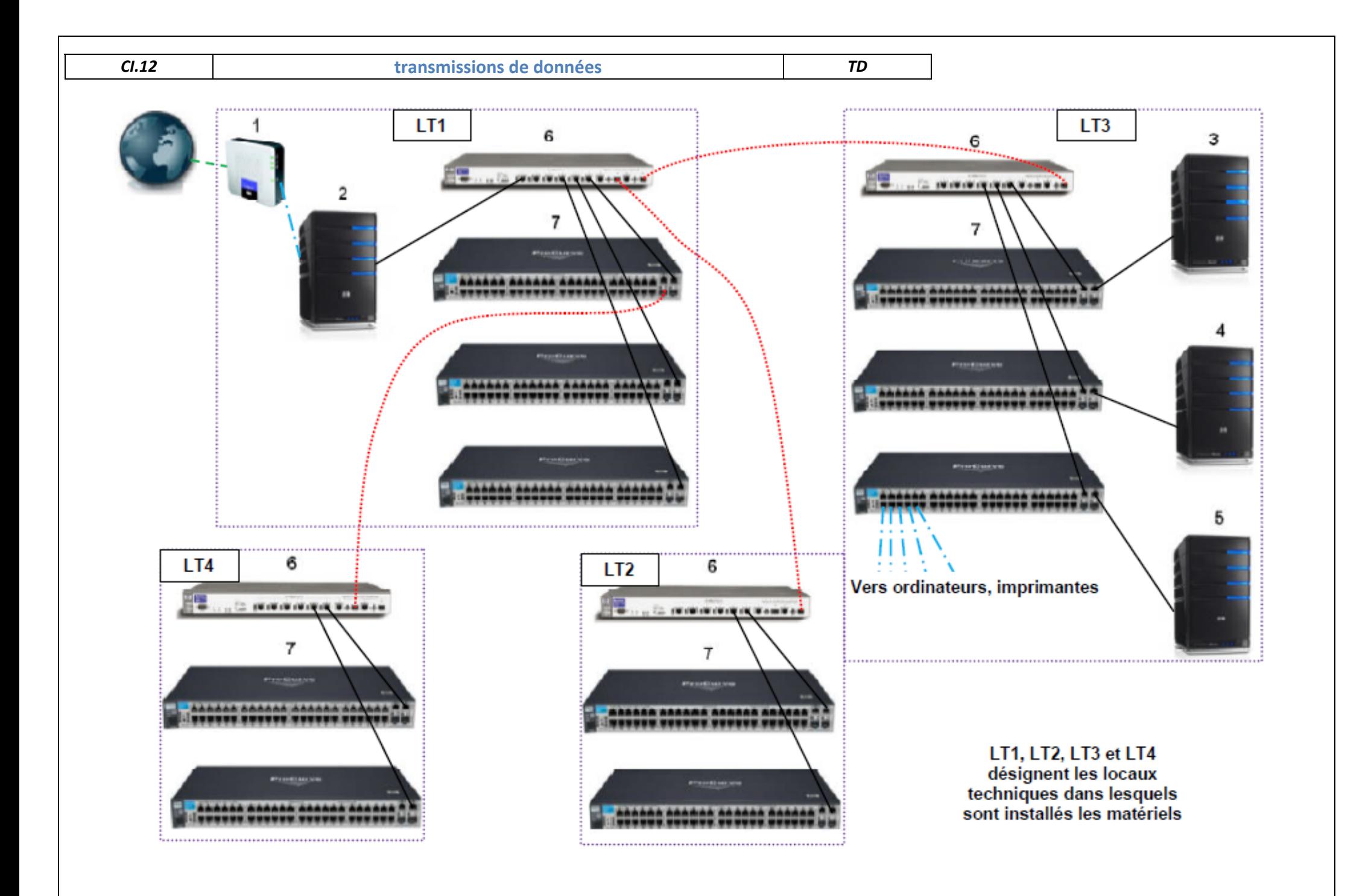